Министерство науки и высшего образования Российской Федерации

Федеральное государственное бюджетное образовательное учреждение высшего образования

«Казанский национальный исследовательский технологический университет» (ФГБОУ ВО «КНИТУ»)

**УТВЕРЖДАЮ** Проректор по УР А.В. Бурмистров  $2018$  r.

#### **ПРОГРАММА** РАБОЧАЯ

#### по дисциплине Б1.В.ДВ.13.2

# Применение компьютерной техники в химических расчетах

Направление подготовки

18.03.01 - Химическая технология

Профиль подготовки: Программа подготовки: Химическая технология органических веществ академический бакалавриат

Квалификация (степень) выпускника

**БАКАЛАВР** 

Форма обучения

**ОЧНАЯ** 

Институт нефти, химии и нанотехнологии / Факультет нефти и нефтехимии Кафедра-разработчик рабочей программы Технологии основного

органического и нефтехимического синтеза

Kypc  $\overline{4}$ 

Семестр 8

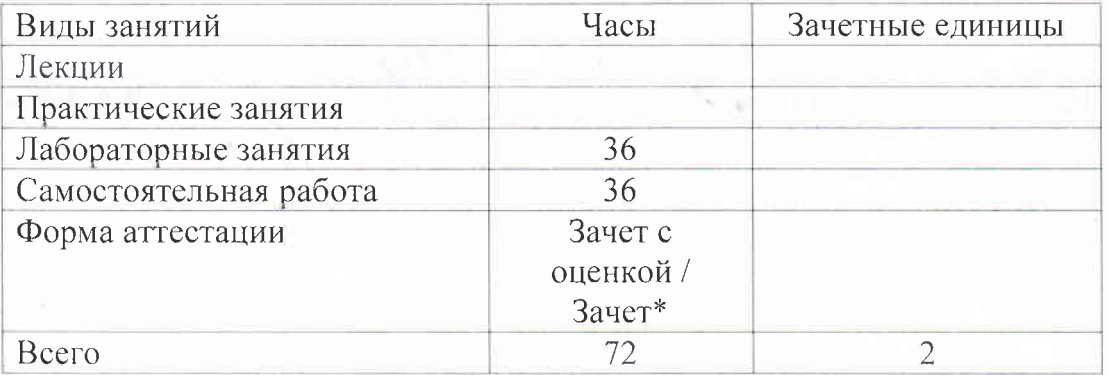

 $*$  - Зачет с оценкой для набора обучающихся 2015 года, Зачет – для 2016, 2017, 2018 года набора

Рабочая программа составлена с учетом требований Федерального государственного образовательного стандарта высшего образования (утвержден приказом Министерства образования и науки РФ от 11 августа 2016 г. № 1005), по направлению 18.03.01 «Химическая технология» по профилю подготовки «Химическая технология органических веществ» на основании учебного плана набора обучающихся 2015, 2016, 2017, 2018 года, утвержденных Ученым советом КНИТУ.

Типовая программа по дисциплине «Применение компьютерной техники в химических расчетах» отсутствует.

Разработчик программы: Доцент кафедры ТООНС

Р.Г. Тагашева

Рабочая программа рассмотрена и одобрена на заседании кафедры ТООНС, протокол от *ОА М. 18*  $N_2$  4

Зав. кафедрой, профессор

С.В. Бухаров

## **УТВЕРЖДЕНО**

Протокол заседания методической комиссии факультета нефти и нефтехимии om 22.11.2018 No 3

Председатель комиссии, профессор

Н.Ю. Башкирцева

Начальник УМЦ, доцент

Л.А. Китаева

## *1. Цели освоения дисциплины*

Целями освоения дисциплины *«Применение компьютерной техники в химических расчетах»* являются:

*а)* формирование знаний*,* составляющих основу научных представлений об информации, информационных процессах и системах;

*б)* овладение умениями и выработка навыков практического использования компьютера в повседневной жизни, при выполнении индивидуальных и коллективных проектов, в учебной деятельности;

*в)* развитие познавательных интересов, интеллектуальных и творческих способностей средствами информационных и коммуникационных технологий.

## *2. Место дисциплины в структуре образовательной программы*

Дисциплина *«Применение компьютерной техники в химических расчетах»* относится к *дисциплинам по выбору вариативной части* ОП и формирует у бакалавров по направлению 18.03.01 «Химическая технология» набор знаний, умений, навыков и компетенций.

Для успешного освоения дисциплины *«Применение компьютерной техники в химических расчетах»* бакалавр должен освоить материал предшествующих дисциплин:

•  $E1.E.6 - M$ атематика;

• Б1.Б.7 – Информатика;

• Б1.Б.10 – Общая и неорганическая химия;

• Б1.Б.11 – Органическая химия;

• Б1.В.ДВ.10 – Инженерные расчеты оборудования производств органического синтеза.;

• Б1.В.ОД.2 – Вычислительная математика.

Знания, полученные при изучении дисциплины *«Применение компьютерной техники в химических расчетах»* могут быть использованы при прохождении производственной, преддипломной практик, выполнении выпускных квалификационных работ по направлению подготовки 18.03.01 «Химическая технология».

### *3. Компетенции обучающегося, формируемые в результате освоения дисциплины*

1. (ОПК-5) Владение основными методами, способами и средствами получения, хранения, переработки информации, навыками работы с компьютером как средством управления информацией;

2. (ПК-2) Готовность применять аналитические и численные методы решения поставленных задач, использовать современные информационные технологии, проводить обработку информации с использованием прикладных программных средств сферы профессиональной деятельности, использовать сетевые компьютерные технологии и базы данных в своей профессиональной области, пакеты прикладных программ для расчета технологических параметров оборудования.

### **В результате освоения дисциплины обучающийся должен:**

**1) Знать:** а) методики и приемы основных расчетов;

б) математические методы (решение нелинейных уравнений; решение систем нелинейных уравнений; операции с матрицами и решение линейных алгебраических уравнений; аппроксимация экспериментальных данных) их реализацию в MS Excel;

**2) Уметь:** а) грамотно использовать в своей работе электронные таблицы (оформлять документы для расчетных задач, использовать формулы в расчетах,

позволяющие проводить изменения результатов при изменении условий, строить графики), на основе которых могут решаться различные задачи;

б) использовать математические методы для решения сложных задач в научных исследованиях и химических расчетах (для решения нелинейных уравнений, систем нелинейных уравнений, систем алгебраических уравнений, аппроксимации данных)

3) Владеть: а) умением применять методики и приемы основных расчетов в задачах научных исследований и химических расчетах;

б) умением самостоятельного решения сложных задач в научных исследованиях и химических расчетах, навыков практической работы, в частности, обработки химического эксперимента на персональном компьютере;

в) подготовки студентов делать вычислительные работы с использованием персональных ЭВМ при выполнении расчетных, курсовых работ и липломных проектов.

## 4. Структура и содержание дисциплины «Применение компьютерной техники в химических расчетах»

| $N_2$<br>$\Pi$<br>$\Pi$ | Раздел дисциплины                                                     |         | Виды учебной работы (в часах) |                                           |                            |                | Оценочные<br>средства для<br>проведения<br>промежуточ |
|-------------------------|-----------------------------------------------------------------------|---------|-------------------------------|-------------------------------------------|----------------------------|----------------|-------------------------------------------------------|
|                         |                                                                       | Семестр | Лек-<br>ЦИИ                   | Семинар<br>(Практи-<br>ческие<br>занятия) | Лаборато<br>рные<br>работы | <b>CPC</b>     | ной<br>аттестации<br>по разделам                      |
| $\mathbf{1}$            | Простые инженерные и<br>технологические расчеты                       | 8       |                               |                                           | 6                          | $\overline{4}$ | Индивидуаль<br>ное задание                            |
| $\overline{2}$          | Табулирование функций одной<br>переменной и построение их<br>графиков | 8       |                               |                                           | 6                          | $\overline{4}$ | Индивидуаль<br>ное задание                            |
| 3                       | Уравнение с одним<br>неизвестным                                      | 8       |                               |                                           | $\overline{4}$             | 6              | Индивидуаль<br>ное задание                            |
| $\overline{4}$          | Система нелинейных уравнений                                          | 8       |                               |                                           | 6                          | $\overline{4}$ | Индивидуаль<br>ное задание                            |
| 5                       | Матричные операции                                                    | 8       |                               |                                           | $\overline{4}$             | 6              | Индивидуаль<br>ное задание                            |
| 6                       | Система алгебраических<br>уравнений                                   | 8       |                               |                                           | 6                          | 6              | Индивидуаль<br>ное задание                            |
| $\overline{7}$          | Аппроксимация<br>экспериментальных данных                             | 8       |                               |                                           | $\overline{4}$             | 6              | Индивидуаль<br>ное задание                            |
|                         | ИТОГО                                                                 |         |                               |                                           | 36                         | 36             |                                                       |
| Форма аттестации        |                                                                       |         |                               |                                           |                            |                | Зачет<br>$\mathcal{C}$<br>оценкой<br>Зачет*           |

Общая трудоемкость дисциплины составляет 2 (две) зачетные единицы, 72 часа.

 $*$  - Зачет с оценкой для набора обучающихся 2015 года, Зачет - для 2016, 2017, 2018 года набора

5. Содержание лекционных занятий по темам с указанием формируемых компетенций и используемых инновационных образовательных технологий.

Лекционные занятия по дисциплине «Применение компьютерной техники в химических расчетах» учебным планом не предусмотрены.

#### 6. Содержание практических занятий

Практические занятия по дисциплине «Применение компьютерной техники в химических расчетах» учебным планом не предусмотрены.

### 7. Содержание лабораторных занятий

Цель проведения лабораторных занятий - освоение лекционного материала, касающегося изучению методики и приемов основных химических и инженерных расчетов, а также выработка студентами определенных умений, связанных с работой в программе MS Excel, и навыков, связанных с практическим использованием полученных знаний при выполнении индивидуальных и коллективных проектов, в учебной деятельности.

Лабораторные занятия проводятся в аудитории Е-412, оснащенной десятью персональными компьютерами Pentium IV. Режим проведения лабораторных занятий - 4 часа в 1 неделю (1-9нед.).

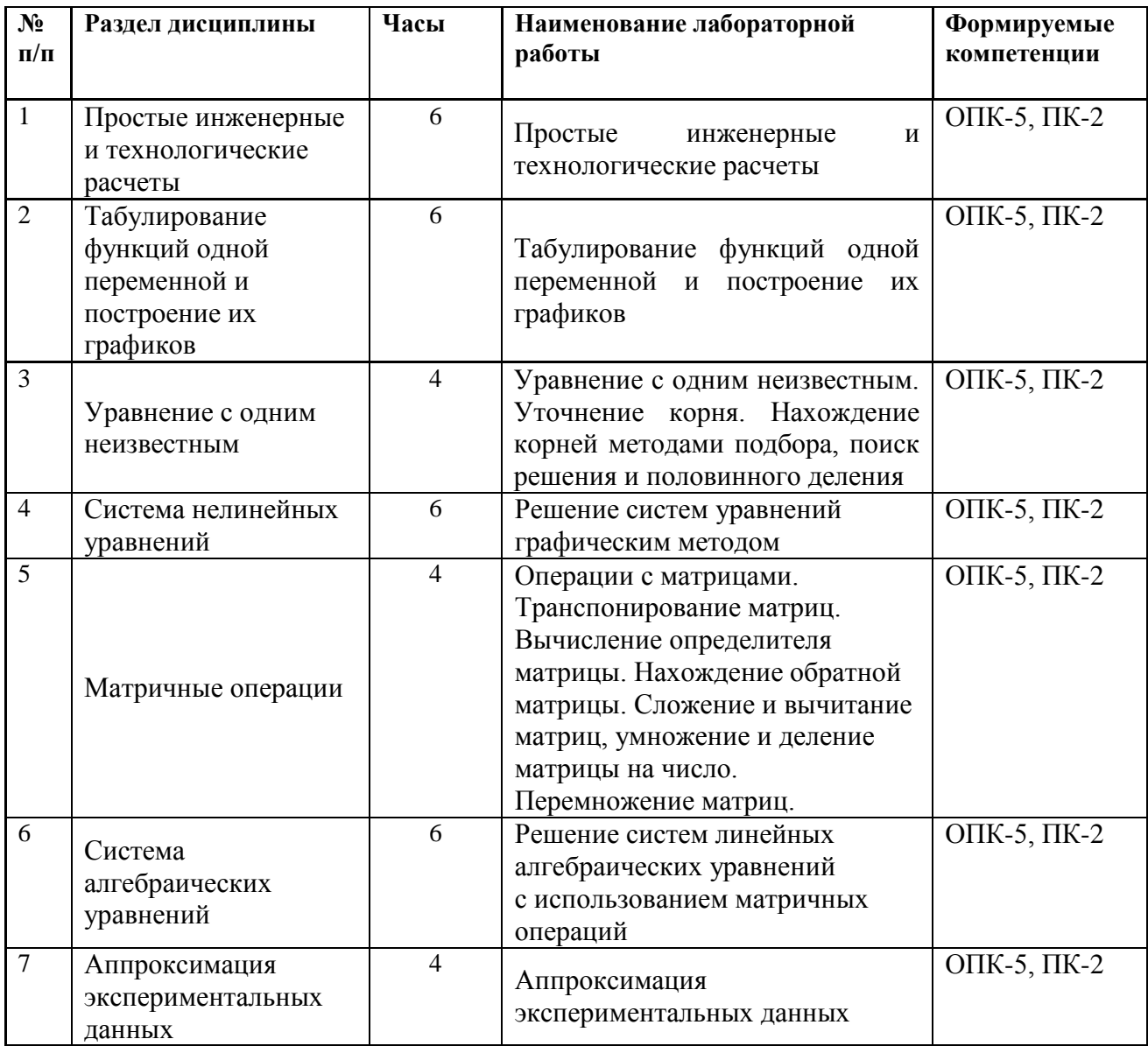

## *8. Самостоятельная работа студента*

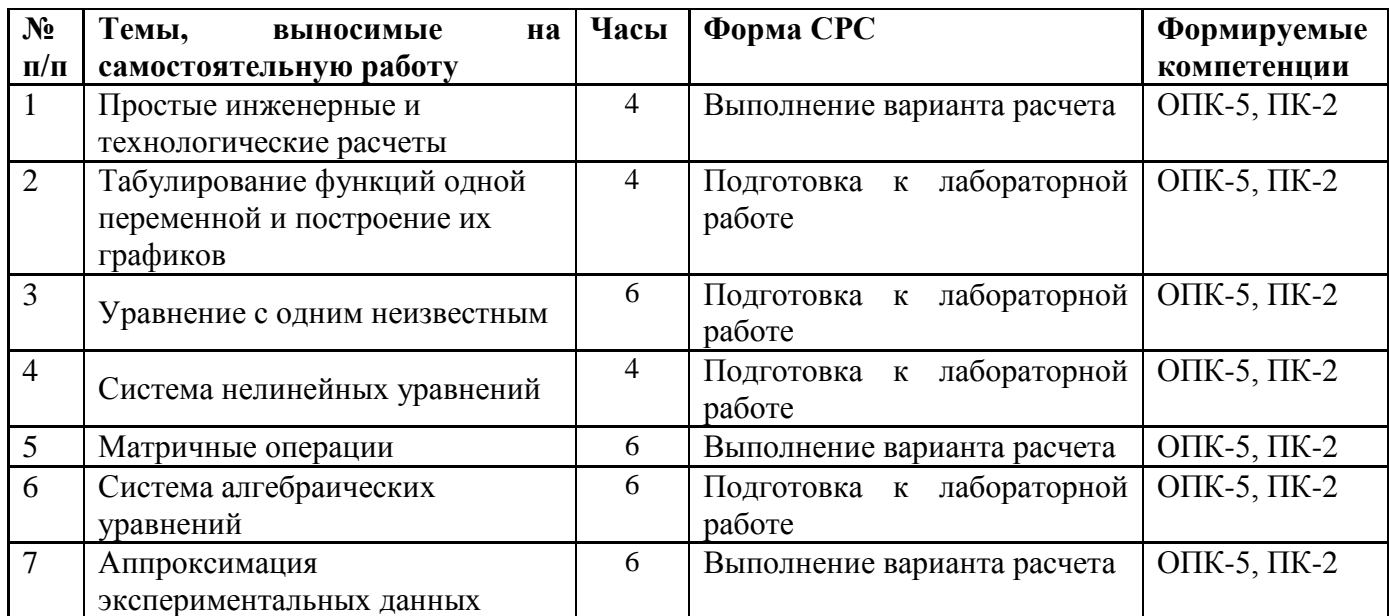

### *9. Использование рейтинговой системы оценки знаний*

При оценке результатов деятельности студентов в рамках дисциплины **«***Применение компьютерной техники в химических расчетах***»** используется рейтинговая система оценки знаний обучающихся на основании «Положения о балльнорейтинговой системе оценки знаний студентов и обеспечение качества учебного процесса». Рейтинговая оценка формируется на основании текущего и промежуточного контроля.

При изучении дисциплины предусматривается выполнение каждым студентом четырех индивидуальных заданий. За каждое задание студент может получить минимальное и максимальное количество баллов (см. таблицу). Максимальное количество баллов, которое может получить студент на зачет, равно **100** и минимальное значение, необходимое для получения зачета – **60** баллов.

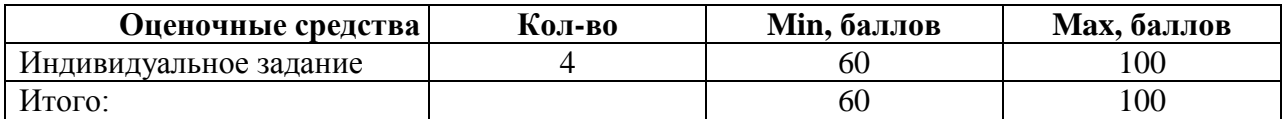

10. Учебно-методическое и информационное обеспечение дисциплины (модуля) «Применение компьютерной техники в химических расчетах»

### 10.1. Основная литература

При изучении дисциплины «Применение компьютерной техники в химических расчетах» в качестве основных источников информации рекомендуется использовать следующую дитературу:

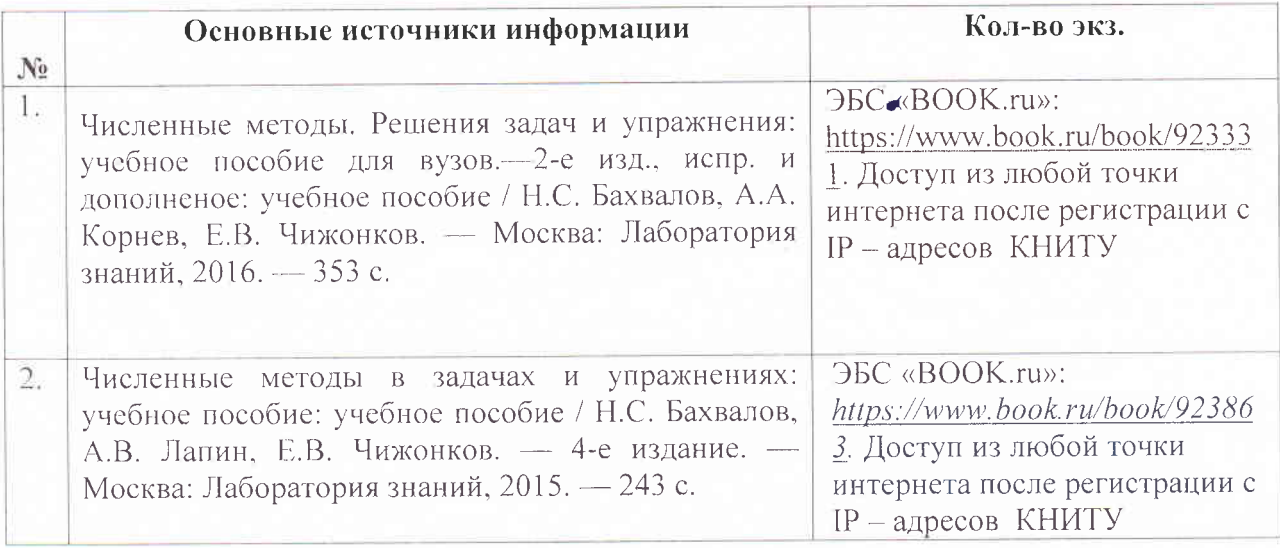

## 10.2. Дополнительная литература

В качестве дополнительных источников информации при изучении дисциплины «Применение компьютерной техники в химических расчетах» рекомендуется использовать следующую литературу:

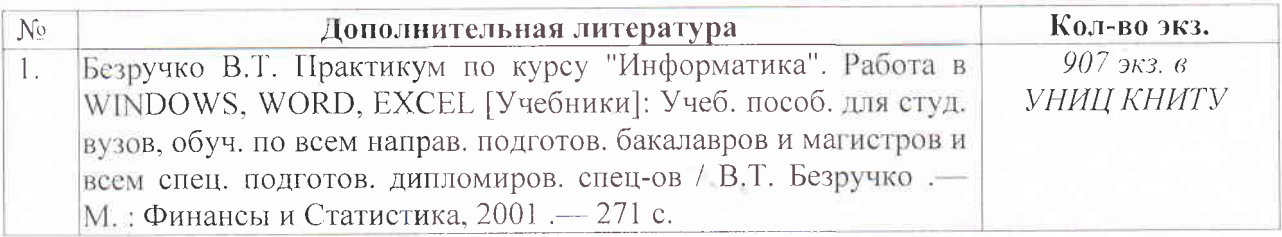

### 10.3 Электронные источники информации

При изучении дисциплины «Применение компьютерной техники в химических расчетах» в качестве электронных источников информации, рекомендуется использовать следующие источники:

- 1. Научная Электронная Библиотека (НЭБ) Режим доступа:http://elibrary.ru
- 2. ЭБС «ВООК.ru» Режим доступа: https://www.book.ru/
- 3. Электронный каталог УНИЦ Режим доступа: http://ruslan.kstu.ru

## Согласовано:

Зав. сектором ОКУФ

**OSPARDANTE TENOE SECTRETHOF** СТЕНИЕ ВЫСШЕГО USTANDALL DEPARTEMENT уебно-научный ормационный центр

Усольцева И.И.

## *11. Оценочные средства для текущего контроля успеваемости, промежуточной аттестации по итогам освоения дисциплины*

Оценочные средства для проведения текущего контроля успеваемости, промежуточной аттестации обучающихся и итоговой аттестации разрабатываются согласно положению о Фондах оценочных средств, рассматриваются как составная часть рабочей программы и оформляются отдельным документом.

### *12. Материально-техническое обеспечение дисциплины (модуля)*

#### **Лабораторные занятия**

При изучении дисциплины **«***Применение компьютерной техники в химических расчетах*» лабораторные занятия проводятся в аудитории Е-412, оснащенной десятью персональными компьютерами Pentium IV.

### *13. Образовательные технологии*

Удельный вес занятий, проводимых в интерактивных формах, составляет часов. При изучении дисциплины **«***Применение компьютерной техники в химических расчетах***»** используются интерактивные формы проведения лабораторных занятий, таких как выполнение индивидуальных заданий.

## Лист переутверждения рабочей программы

Рабочая программа  $\Pi$ <sup>O</sup> дисциплине Б1.В.ДВ.13.2 «Применение компьютерной техники в химических расчетах»

По направлению 18.03.01 - «Химическая технология»

профиль подготовки Химическая технология органических веществ

для набора обучающихся 2019 года

пересмотрена на заседании кафедры «Технологии основного органического и нефтехимического синтеза»

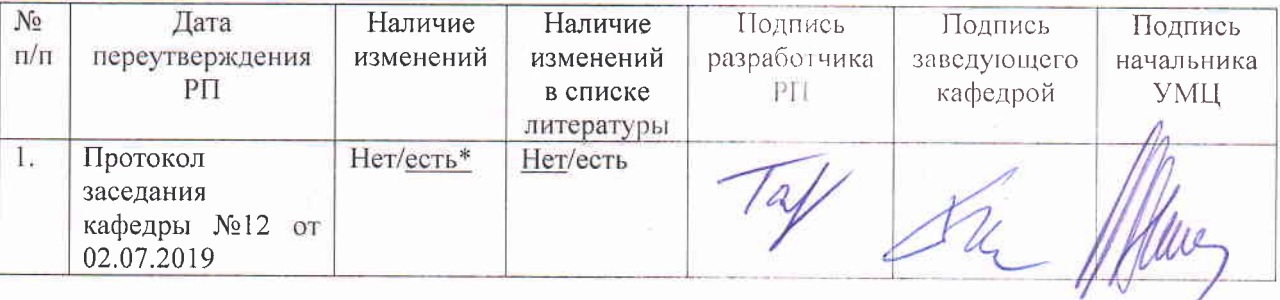

Внесены дополнения в пункт Материально-технической обеспечение  $\ast$ дисциплины (модуля):

B учебном процессе используется лицензированное свободно распространяемое программное обеспечение - MS Office 2007 Russian

Myris Mpopececionalemente Eazon garmers une mapopulagiebremente crpabornese cucreuses:

· elibrary.ru